## 一次性干冰电子温度记录仪 使用说明

## 警告:由于干冰温度记录仪系列电子温度记录仪是一次性使用,请在正式开始使用之前或记录仪开启之 后达目的地之前不要按停止按钮或连接电脑下载数据。下载数据之后,记录仪会自动停止记录。

## **1.** 开启记录仪:

1.1 按住"START"绿色键直到屏幕显示温度,则记录仪成功开启并开始记录数据;记录仪启动后屏幕 显示温度读数,如下图.

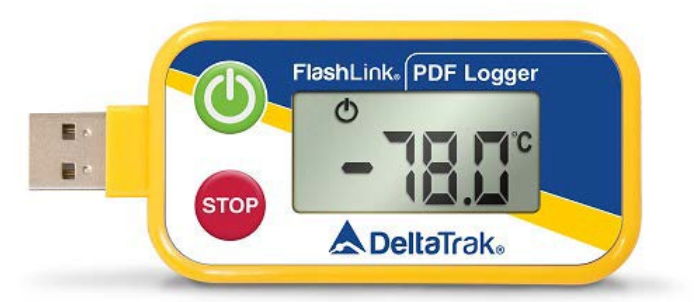

1.2 把记录仪放到货柜车上,也可以把记录仪在冷藏车预冷时放进货柜, 预冷好之后再启动记录仪。

## 2. **数据下载**

2.1 拔下硅胶保护套, USB 直接插入连接到电脑的 USB 接口。

2.2 电脑上的自动会生成一个 PDF 格式的数据报告, 数据文件保存在: Flashlink 盘符驱动器里。

**\*\*\*** 完 **\*\*\***

DATE : 10/25/2019